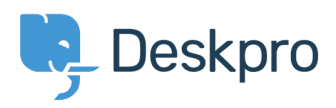

Knowledgebase> Using Deskpro > I'm having trouble disabling HTTPS

## I'm having trouble disabling HTTPS

Using Deskpro - [\(](#page--1-0)-) Ben Henley - 2018-03-14 - Comments

## **Question:**

I have disabled HTTPS on my Cloud helpdesk, but users who visit the http:// address are still ?redirected to https://. What's going on

## **Answer:**

This can happen if you have installed an authentication app for users which requires HTTPS e.g. Okta). You must either disable the authentication app or keep HTTPS enabled

البطاقات [2018](https://support.deskpro.com/ar/search/labels/all/2018)